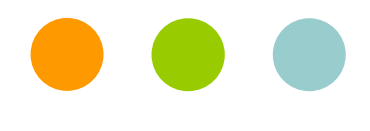

# Multi-Stage CDA Validation

IHIC May 2009 Rick Geimerwww.alschulerassociates.com

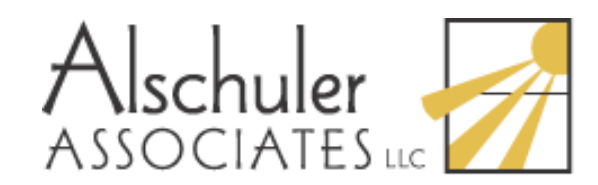

# CDA Conformance

- •The base CDA specification defines the rules that apply to all CDA documents.
	- Example: A unique ClinicalDocument/code is required for all CDA documents.
- • Implementation guides (IGs) constrain the base specification:
	- Example: CCD constrains ClinicalDocument/code to a single LOINC value: 34133-9, "Summarization of Episode Note".
	- Templates are used to group and identify a set of constraints
- IGs can also constrain other IGs.
- •IGs typically do not restate inherited constraints.

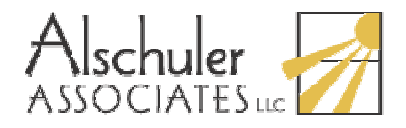

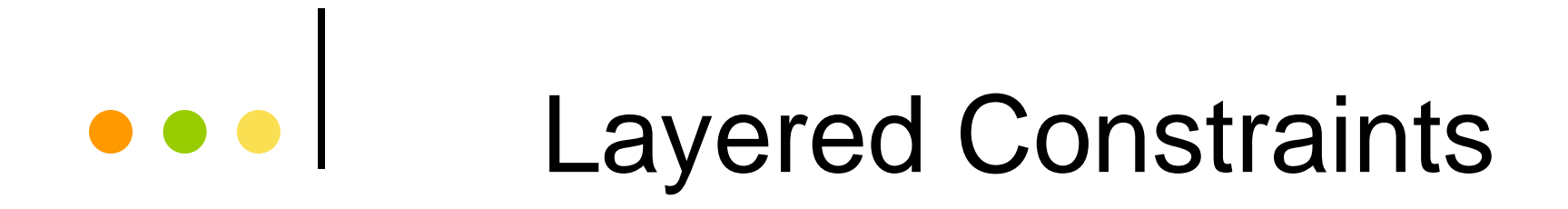

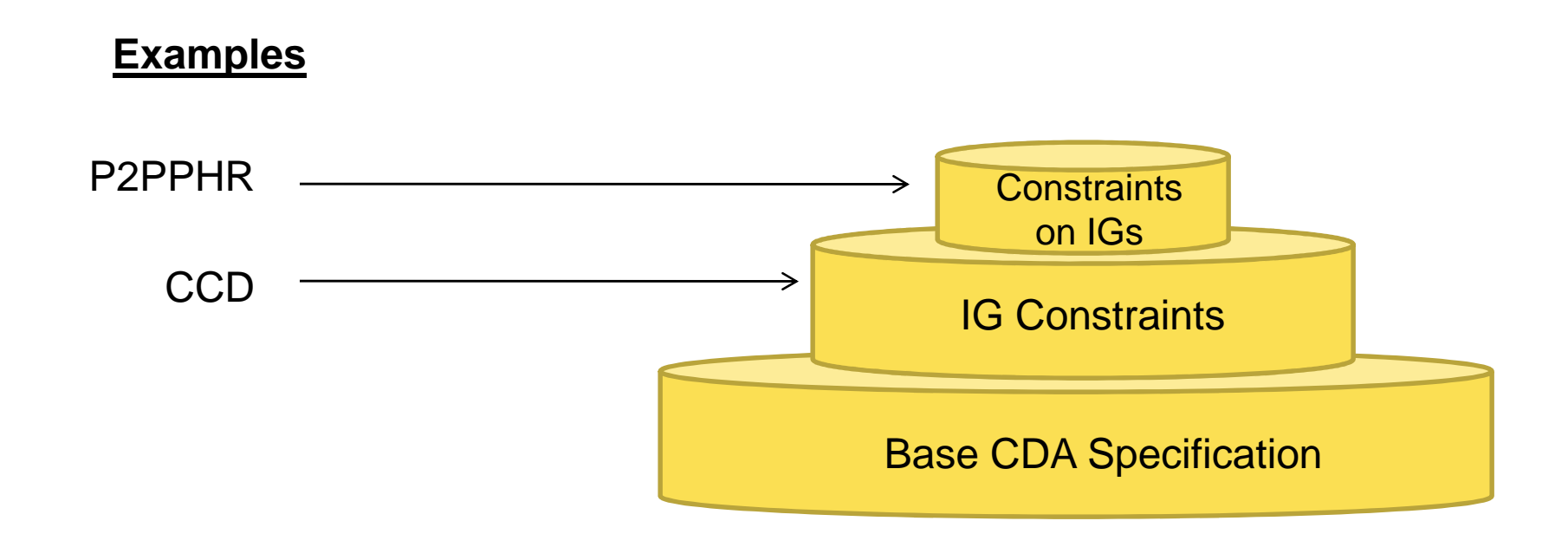

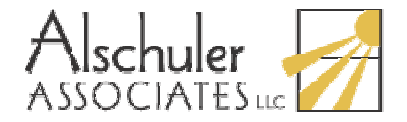

# Validation Options

- • Create comprehensive schemas for each IG
	- –Must validate both base CDA and IG specific constraints
	- –Fails when documents dynamically assert templates from multiple IGs
- •Mimic the layered nature of constraints
	- –Use the base CDA schema as is
	- –Provide additional schemas for IG constraints.

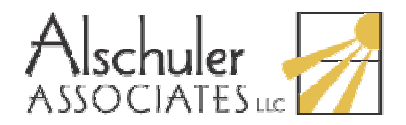

# SDWG's Validation Approach

- All instances are valid CDA maintain and validate multiple document types using single generic schema (CDA.xsd).
- •• Schematron/XPath statements

• AU INSTANCES ALE VAIILET

- validate constraints specific to IG
- validate constraints that can't be specified in W3C schema language
	- Example: A code element must contain either<br>code and codeSystem attributes are code and codeSystem attributes or a nullFlavor attribute.

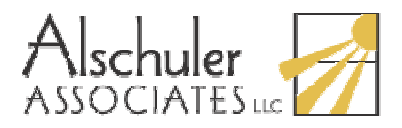

# What is Schematron?

- • It is an XML schema language
	- Others are W3C XML Schema, RelaxNG, etc.
	- It is an ISO standard
	- See <u>http://www.schematron.com</u> for the<br>specification specification

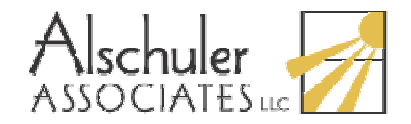

### Reading Schematron

- •Schema is a collection of patterns.
- •Patterns contain one or more rules with a context.
- •• <u>Rule</u>s <u>assert</u> that a <u>test</u> has passed.
- •Failures may issue *diagnostics*
- •Now you can read the Schema

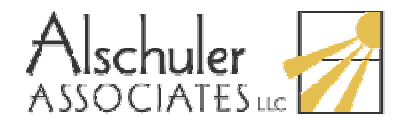

Schema is a collection of patterns.

### Schematron Example

<schema xmlns="http://www.ascc.net/xml/schematron"><title>Sample Schematron schema</title><ns prefix="cda" uri="urn:hl7 org:v3" />

Patterns contain one or more rules with a context.

<pattern name='ClinicalDocument' see='Sample.htm#ClinicalDocument'><p>This schema applies to CDA Release 2.0 documents.</p><rule id='cda root' context='/\*'> <assert diagnostics="CNF 1" test='self::cda:ClinicalDocument'> The root of a Care Record Summary must be a ClinicalDocument element from the <emph>urn:hl7 org v3</emph> namespace.  $\langle$  / assert $>$  $\langle$  /rule $\rangle$  </pattern> $<$ diagnostics $>$  <diagnostic id='CNF 1'> Ensure the appropriate namespace declaration exists.The root element must be ClinicalDocument. $\langle$  diagnostic $\rangle$  $\mathord{<}$ /diagnostics $\mathord{>}$ <u>Rule</u>s <u>assert</u> that a <u>test</u> has passed. Failures may issue diagnostics.

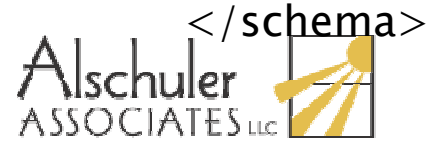

# Running Schematron Validation

- •The Schematron reference implementation compiles to an XSLT transformation.
	- Thus validation can be performed with any XSLT processor.
	- There are also native Schematron processors in existence.
- •The output of schematron validation is an XML report on the validation status of the instance.

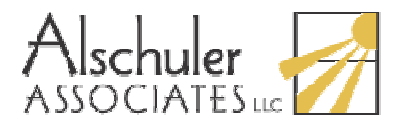

# **COLLEXample Validation Report**

```
<?xml version="1.0" encoding="UTF-8" standalone="yes"?><schematron-output title="Schematron schema for validating conformance to CCD documents" schemaVersion="" phase="errors" xmlns:cda="urn:hl7-org:v3" xmlns:xsi="http://www.w3.org/2001/XMLSchema-instance" xmlns:sch="http://www.ascc.net/xml/schematron"><ns uri="urn:hl7-org:v3" prefix="cda"/><ns uri="http://www.w3.org/2001/XMLSchema-instance" prefix="xsi"/><active-pattern name="CCD v1.0 Templates Root - errors validation phase"/>

<fired-rule id="" context="*[cda:templateId/@root="2.16.840.1.113883.10.20.1"]"\,role=""/>
<failed-assert id="" test="cda:code[@code='34133-
9'][@codeSystem='2.16.840.1.113883.6.1']" role="" location="/@ClinicalDocument[1]">
<text>The ClinicalDocument/code element SHALL be present, and SHALL be valued with LOINC code 34133-9 (SUMMARIZATION OF EPISODE NOTE).</text>
</failed-assert>
```
</schematron-output>

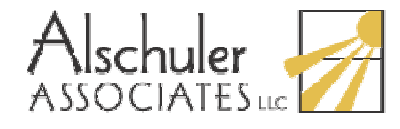

...

# Multi-Stage Validation

- • For each instance…
	- V III II II II III I Validate it against the CDA.xsd schema.
	- –- Run zero or more secondary validation passes for any templates that are asserted by instance.

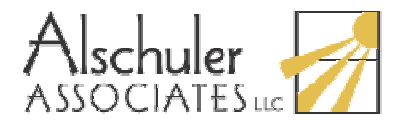

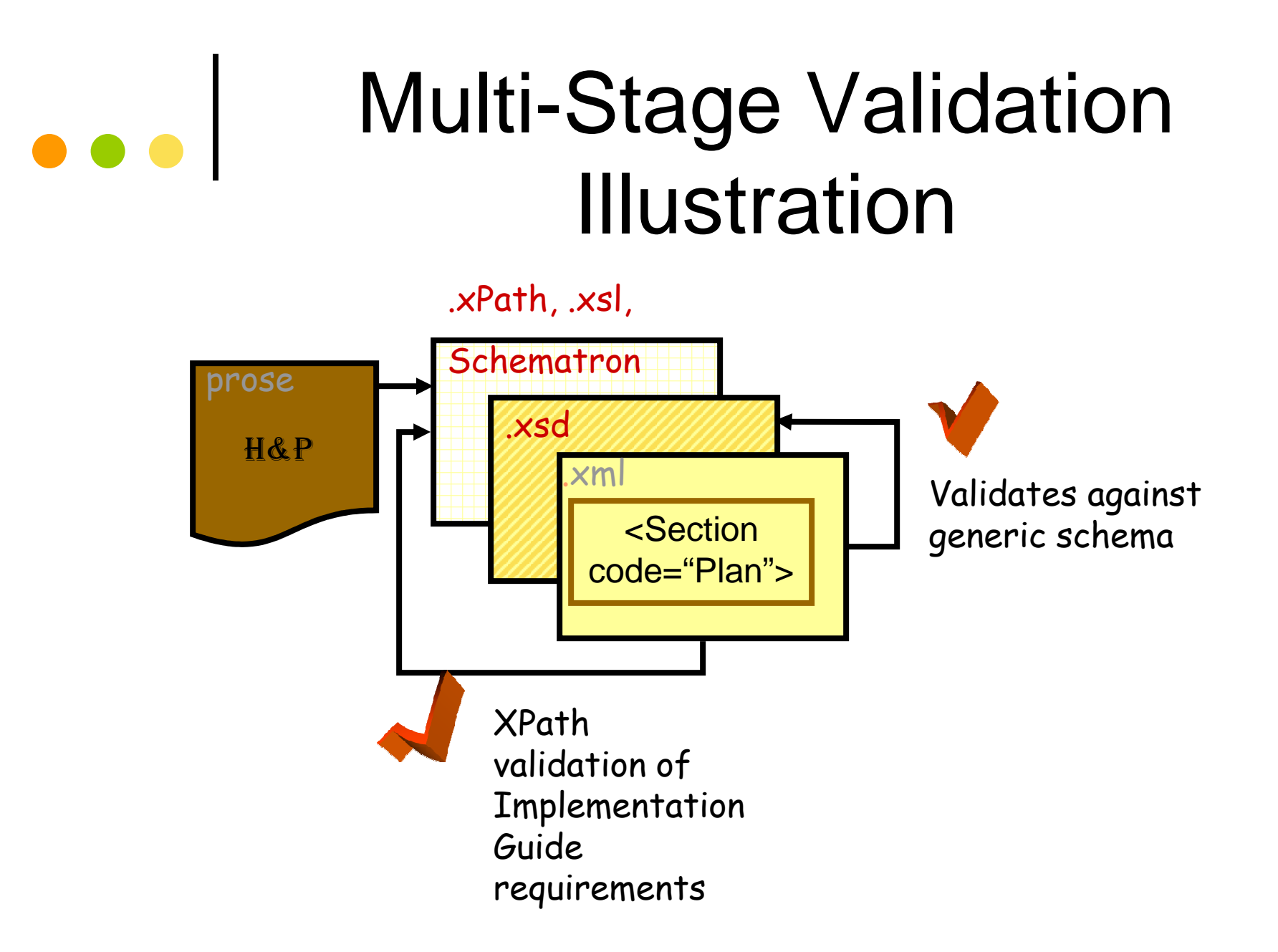

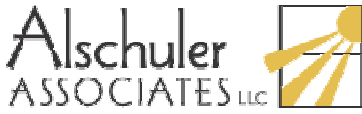

# Sample Implementation

- • Online CDA Validator
	- – Implements a basic multistage validation pipeline
	- –Freely available for anyone to use
	- –Provides validation for<br>reset SDWG developed most SDWG-developed IGs

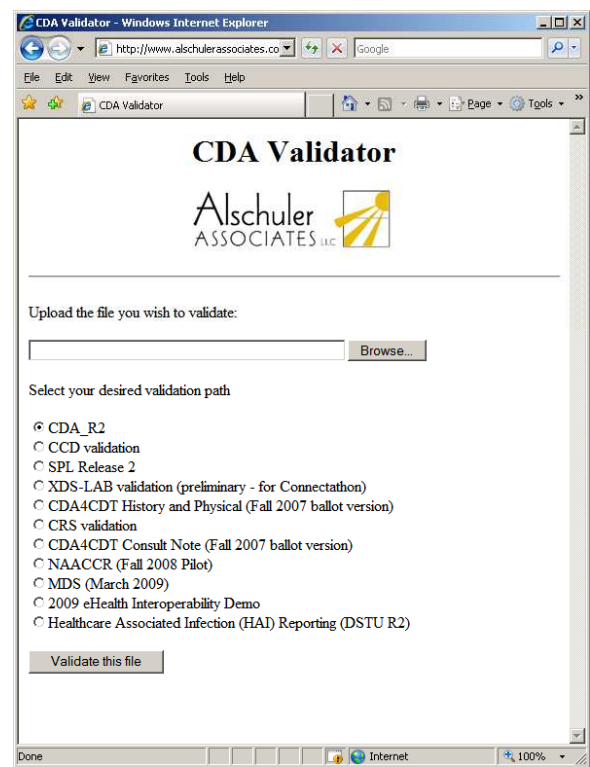

http://www.alschulerassociates.com/validator

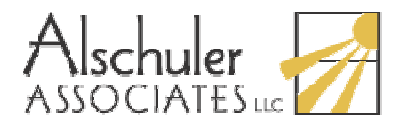

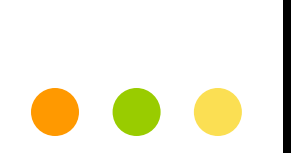

### Examples

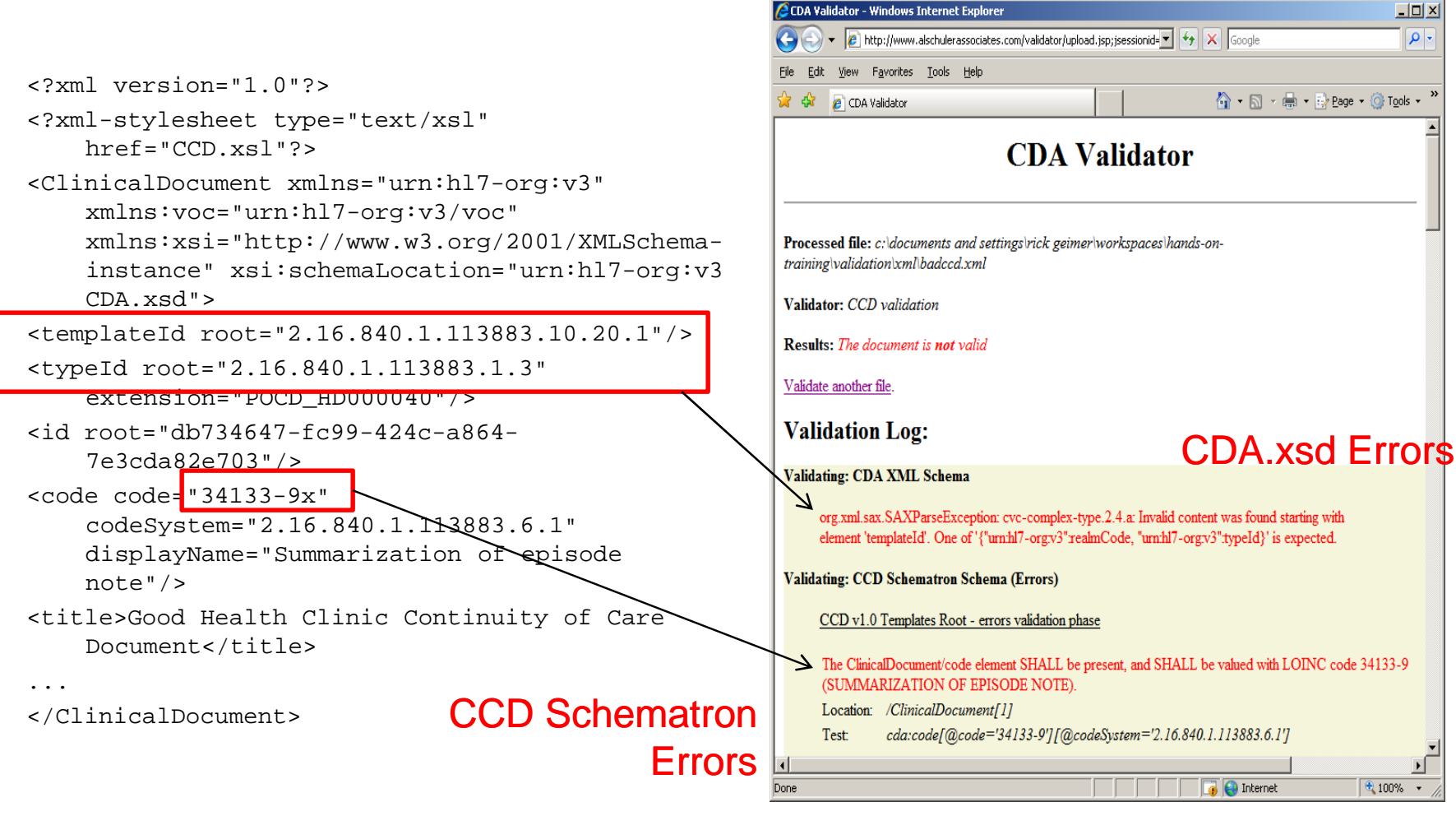

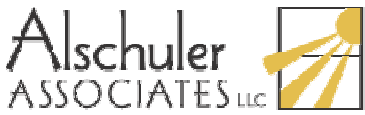

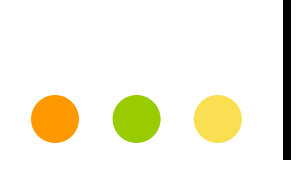

### Examples (cont)

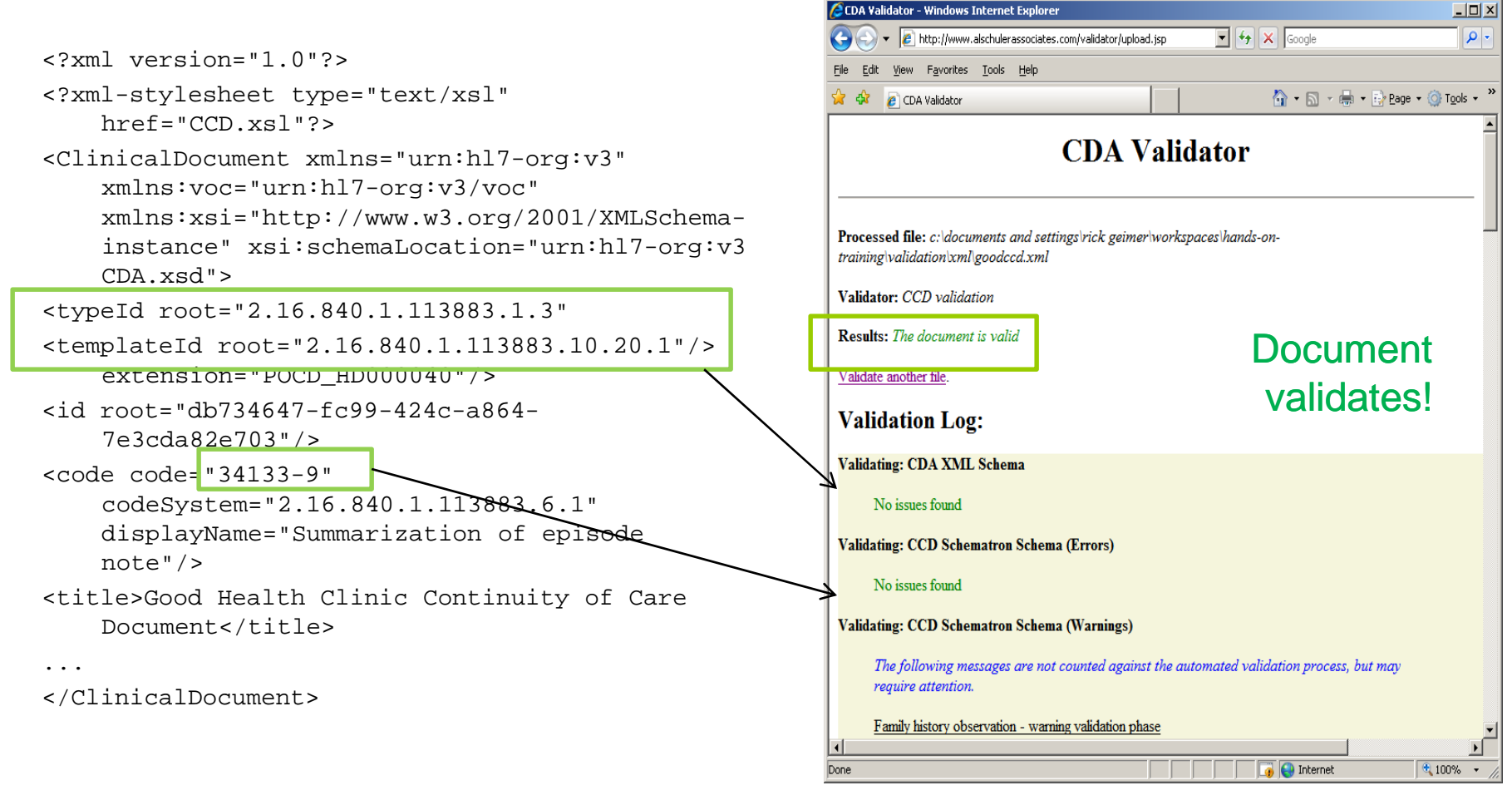

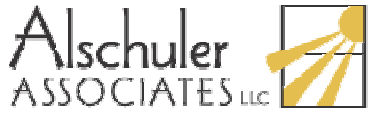

### **Drawbacks**

- • Implementers are often unfamiliar with Schematron
	- – Can addressed by education
		- Explain in terms of XPath and XSLT
	- – Lack of direct Schematron tool support remains as a minor issue.
- •**Performance** 
	- –Running multiple XSLT transforms can be slow.
	- –Partially addressed by pre-compiled XSLT transforms (translets, etc.)

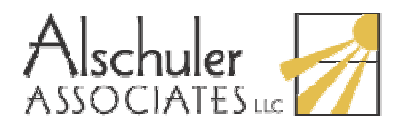

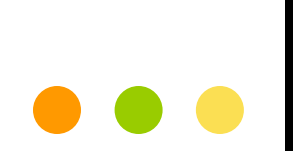

### Future Work

- • "On demand" schematron generation
	- Process a CDA instance
	- Extract all asserted templates
	- Generate a "custom" schematron schema specific to that instance
	- Requires a template repository and schematron fragments for each template

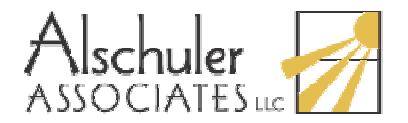

#### References

- • CDA Release 2.0 Normative Edition:
	- see HL7.org
- • CCD
	- See HL7.org
- • V3 Normative Edition
	- http://www.hl7.org/v3ballot/html/welcome/environment/index.htm
- • XML
	- http://www.w3.org/TR/xml
- • XSLT
	- –http://www.w3.org/TR/xslt
- XPath<br>"<sup>httr</sup>
	- http://www.w3.org/TR/xpath
- • Schematron
	- http://www.schematron.com/
	- –http://xml.ascc.net/resource/schematron/schematron.html
- • AlschulerAssociates.com
	- Quick Start Guides
	- CDA Validator
	- CDA Gallery
- •rick@alschulerassociates.com

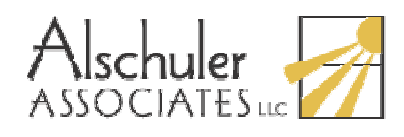

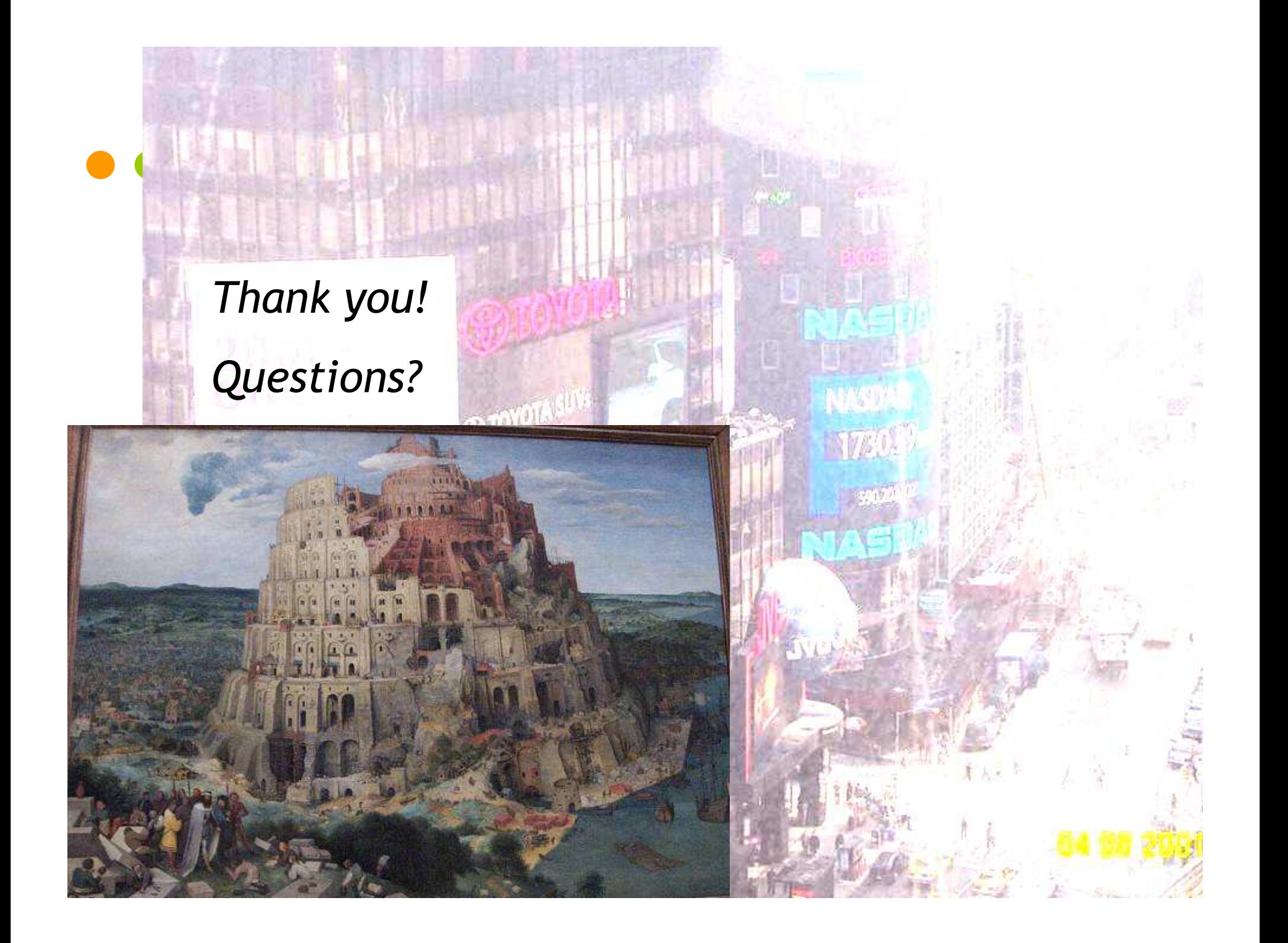